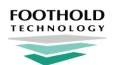

# **FCM Activity File Specs**

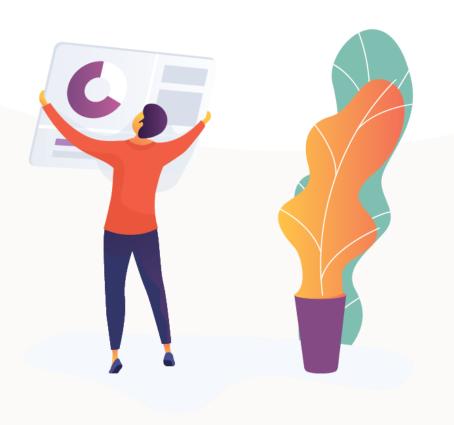

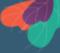

### **Overview:**

The FCM Activity File will allow you to create a member record along with a segment for that member.

## **Sample File:**

#### **Creating a member and segment:**

https://drive.google.com/file/d/1jAJZjxW3-o7cZMlj0nYspS6Eg7Rwd8B4/view?usp=sharing

#### **Ending an Outreach Segment:**

https://drive.google.com/file/d/10OeDGRPilDzEl5G8w5RFxv\_pU9vNa6M\_/view?usp=s haring

| Column A | ID            | FCM ID               |               | Not Required |
|----------|---------------|----------------------|---------------|--------------|
| Column B | CIN           | Medicaid ID          | AB12345C      | Required     |
| Column C | Date of Birth | Member's<br>DOB      | ddmmyyyy      | Not Required |
| Column D | Gender        | Medicaid<br>Gender   | M/F           | Not Required |
| Column E | First Name    | Member First<br>Name | Alpha         | Not Required |
| Column F | Last Name     | Member Last<br>Name  | Alpha         | Not Required |
| Column G | Address 1     | Member<br>Address    | Alpha/Numeric | Not Required |
| Column H | Address 2     | Member<br>Address    | Alpha/Numeric | Not Required |
| Column I | City          | City                 | Alpha         | Not Required |
| Column J | State         | State, NY            | Alpha         | Not Required |
| Column K | Zip           | Zip Code             | Numeric       | Not Required |
| Column L | Phone         | Member<br>Phone      | Numeric       | Not Required |

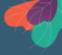

| Column M | Managed Care<br>Provider ID | Leave Blank | Numeric | Not Required |
|----------|-----------------------------|-------------|---------|--------------|
| Column N | Provider ID                 | CMA MMIS ID | Numeric | Required     |

| Column O | Delete Activity              | Leave Blank   | Numeric       | Not Required                         |
|----------|------------------------------|---------------|---------------|--------------------------------------|
| Column P | Activity Type                | See Below     | 2,3,5,6       | Required                             |
| Column Q | Activity Date                | Activity Date | ddmmyyyy      | Required                             |
| Column R | Outreach Method              | See Below     | 1,2,3,100     | Not Required                         |
| Column S | Enrolled Service<br>Method   | See Below     | 1, 2, 3, 4, 5 | Not Required                         |
| Column T | Enrolled Service<br>Delivery | See Below     | 1, 2, 3, 101  | Not Required                         |
| Column U | Discontinue<br>Reason Code   | Date          | ddmmyyyy      | Required for<br>Activity Type<br>3,6 |

### **Activity Type:**

Activity Type 2: Outreach Activity

Activity Type 3: Discontinue Outreach

Activity Type 5: Enrolled Service

Activity Type 6: Discontinue Enrolled Service

### **Activity Type 2 (Outreach Activity):**

- Creates the patient if the patient does not already exist in FCM
- Creates a new outreach segment starting at the beginning of the month of the activity date if a segment covering the activity date does not already exist in FCM
- Creates an encounter on the specified activity date, assigning encounter types and core services using the "Outreach Methods" column and the following rules:

#### **Outreach Methods**

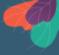

| ID  | Description                | Encounter Type<br>Created           | Successfu<br>I contact<br>assumed | Core service assigned?                      |
|-----|----------------------------|-------------------------------------|-----------------------------------|---------------------------------------------|
| 1   | Mail                       | Mail/Email<br>Outreach              | No                                | No                                          |
| 2   | Phone/Text                 | Phone/Text<br>Outreach              | No                                | Yes:<br>Comprehensive<br>Care<br>Management |
| 3   | In Person                  | In-Person<br>Outreach               | No                                | Yes:<br>Comprehensive<br>Care<br>Management |
| 100 | Successful Face<br>to Face | Successful Face<br>To Face Outreach | Yes                               | Yes:<br>Comprehensive<br>Care<br>Management |

#### **Activity Type 3 (Discontinue Outreach)**

- Adds an end date to an outreach segment that is active as of the activity date
- Adds the end date reason code specified in the activity file

### **Activity Type 5 (Enrolled Service)**

- Creates the patient if the patient does not already exist in FCM
- Creates a new enrolled segment starting at the beginning of the month of the activity date if an enrolled segment covering the activity date does not already exist in FCM
- If an outreach segment is open as of the activity date, the outreach segment is ended
- Creates an encounter on the specified activity date, assigning encounter types and core services using the "Enrolled Service Delivery" and "Enrolled Service Method" columns along with the following rules:

#### **Enrolled Service Method**

| ID | Description |
|----|-------------|
|----|-------------|

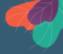

| 1 | Comprehensive Care Management                     |
|---|---------------------------------------------------|
| 2 | Care Coordination and Health Promotion            |
| 3 | Comprehensive Transitional Care                   |
| 4 | Patient and Family Support                        |
| 5 | Referral to Community and Social Support Services |

### **Enrolled Service Delivery**

| ID  | Description  | Encounter Type<br>Created      | Successful Contact? | Core Service Assigned?                          |
|-----|--------------|--------------------------------|---------------------|-------------------------------------------------|
| 1   | Mail         | Mail                           | No                  | No                                              |
| 2   | Phone/Text   | Telephone<br>Contacted         | Yes                 | Yes, if an Enrolled Service Method is specified |
| 3   | In Person    | In person enrolled activity    | Yes                 | Yes, if an Enrolled Service Method is specified |
| 101 | Unsuccessful | Unsuccessful enrolled activity | No                  | No                                              |

## **Activity Type 6 (Discontinue Enrolled Service)**

 Adds an end date to an enrolled segment that is active as of the activity date

# Foothold Technology

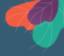

• Adds the end date reason code specified in the activity file

# Foothold Technology

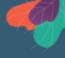

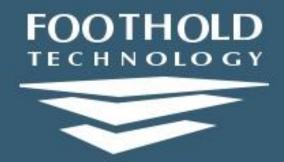

36 E. 12th Street, 5th Floor New York, NY 10003

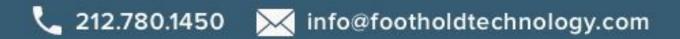